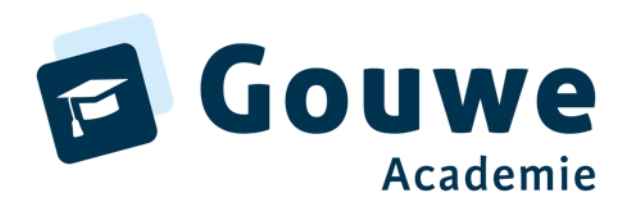

# **Zien** voor de **BSO!**

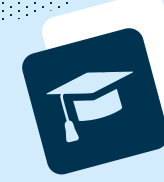

- We observeren bij Zien voor de BSO het **welbevinden** en de **betrokkenheid.**  $\blacksquare$
- Daarnaast kijken we hoe een kind met zichzelf omgaat, maar ook met de andere groepsgenoten. $\blacksquare$

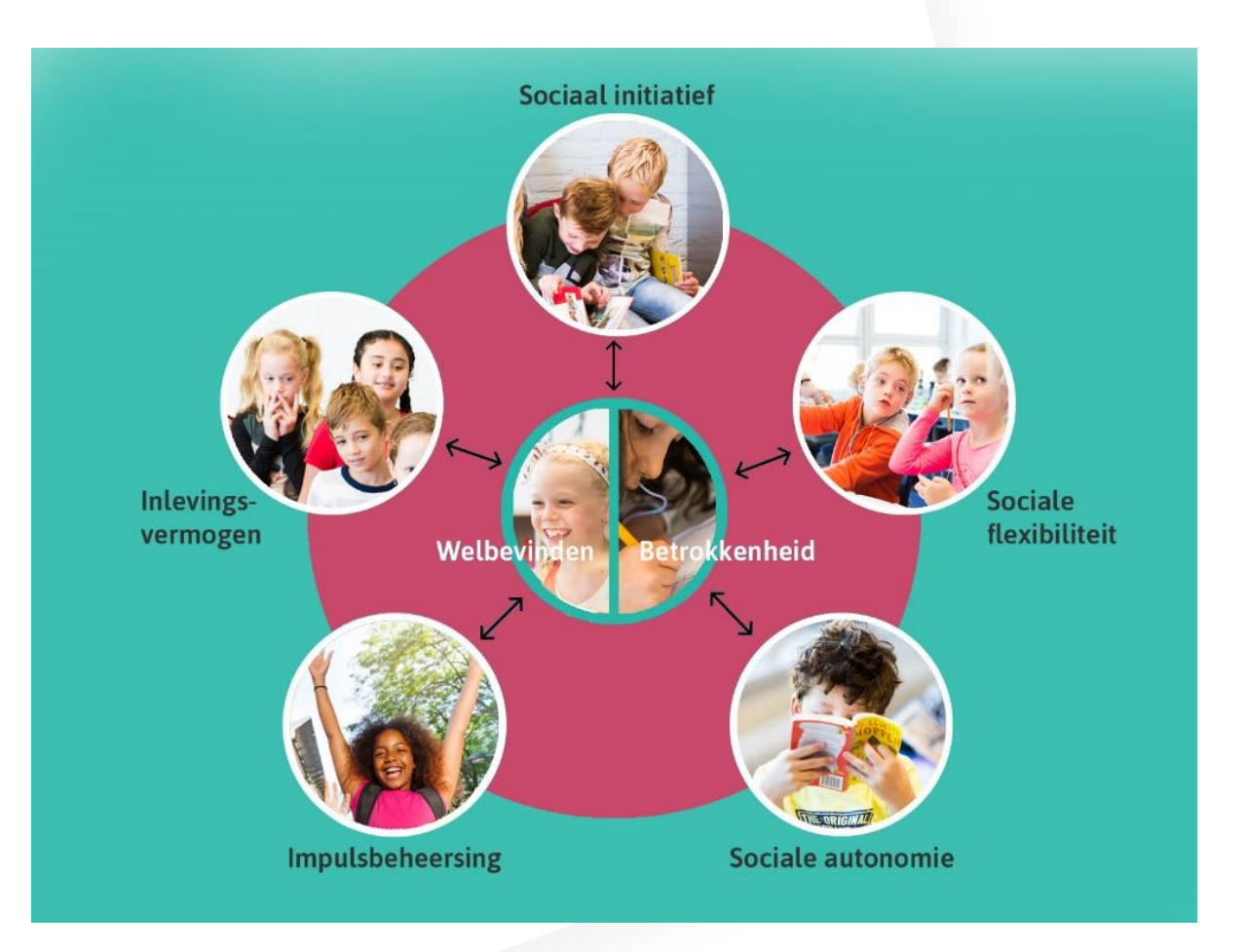

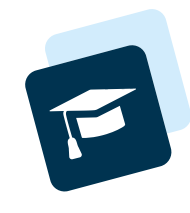

#### Vragenlijst

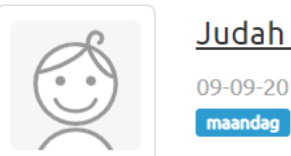

Judah Zien

09-09-2016 (7 jaar en 4 maanden)

Mentor: Medewerker G4

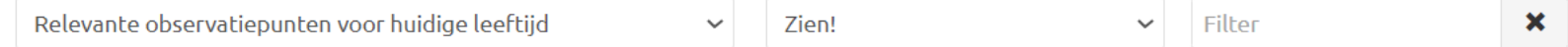

#### Betrokkenheid @

Betrokkenheid

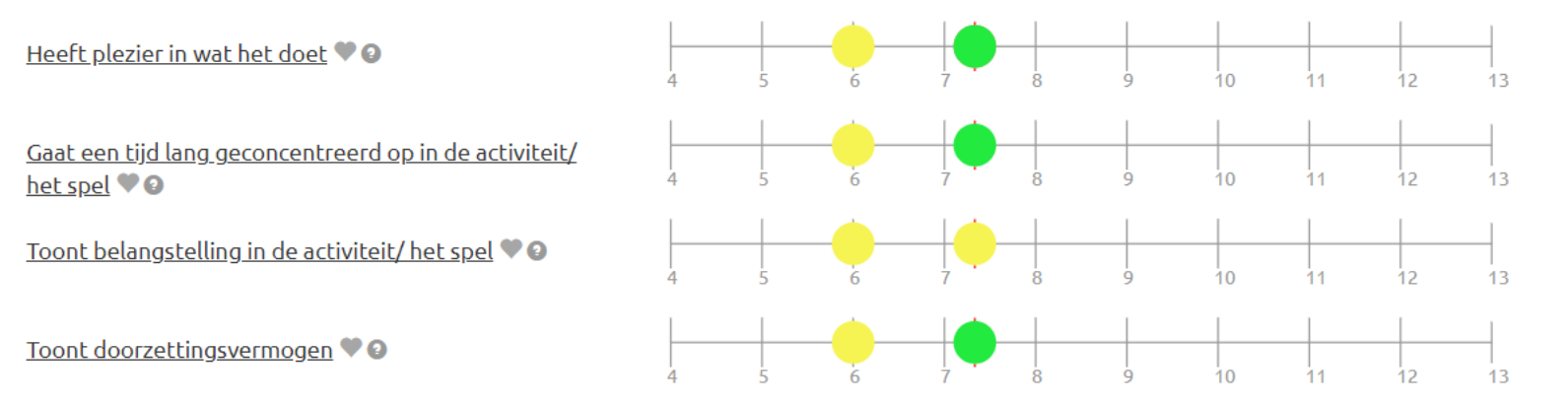

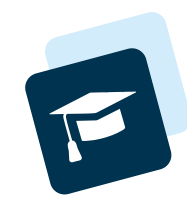

**Terug** 

# Vragenlijst

- 28 stellingen: 4 stellingen per Zien! aspect  $F$
- betekenis antwoordopties + aanvullende informatie voor de medewerker  $F$
- Na opslaan: op tijdbalk zie je aan gekleurde bolletjes welk antwoord gegeven is  $\mathbf{F}$

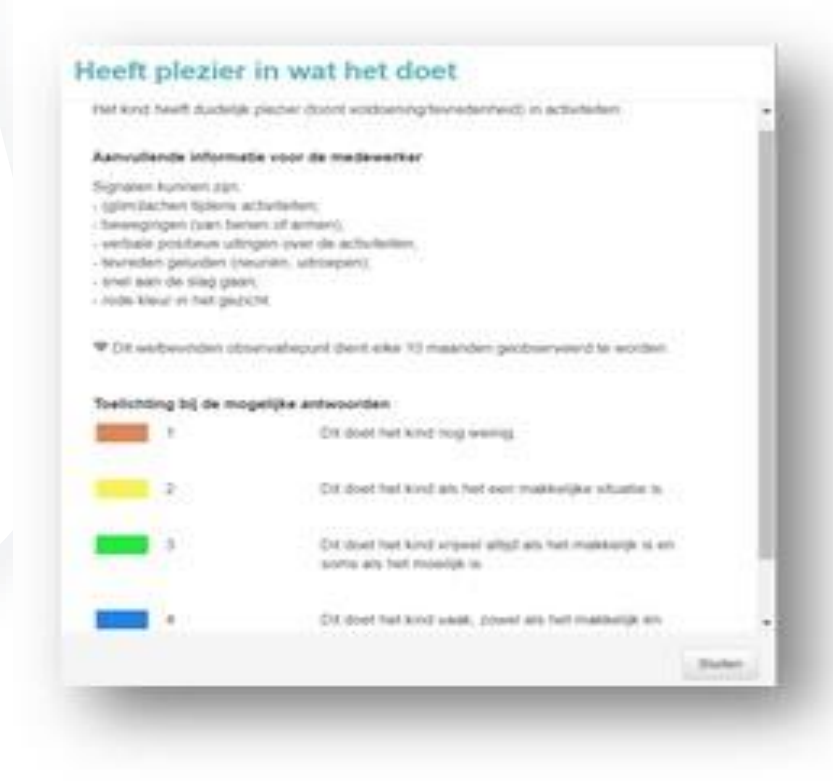

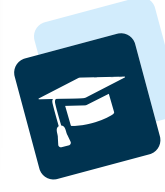

#### Groepsoverzicht

#### Per kind zie je hier het laatst ingevulde antwoord per stelling

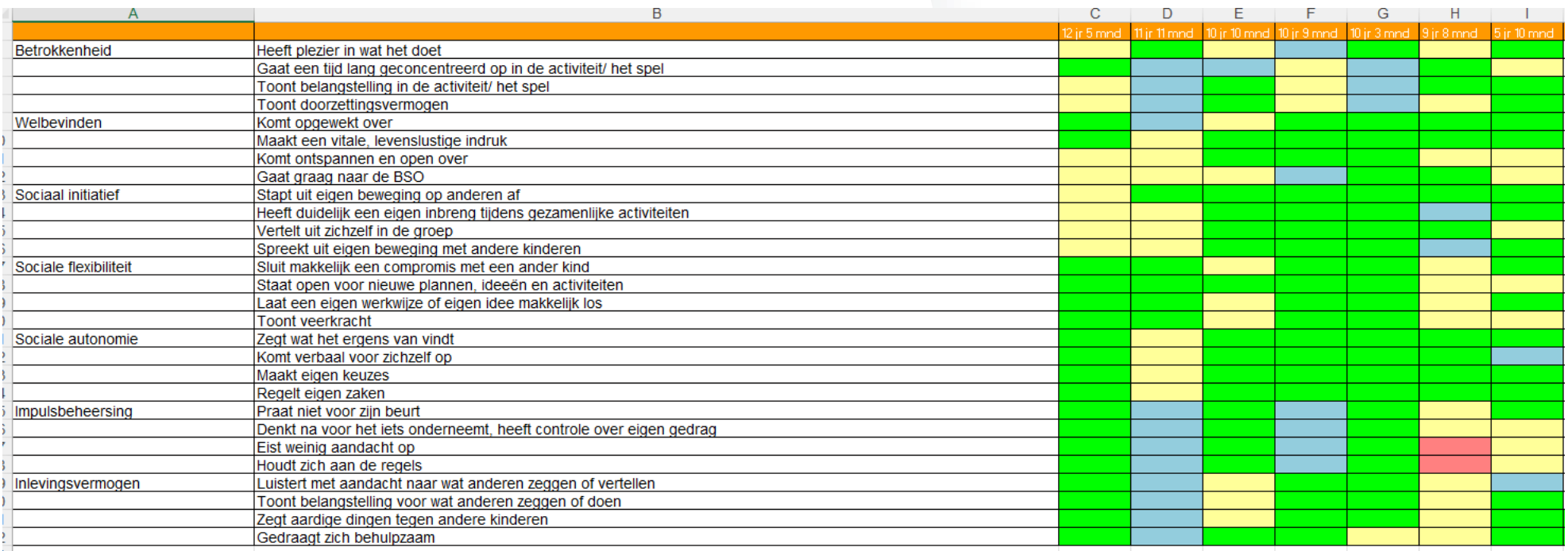

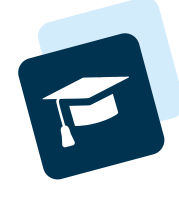

### Vragenlijst beknopte versie

- 7 stellingen: Mate van betrokkenheid, welbevinden enz.  $\blacksquare$
- Mogelijkheid om een toelichting te typen  $\blacksquare$
- Mogelijkheid om foto's toe te voegen  $\blacksquare$

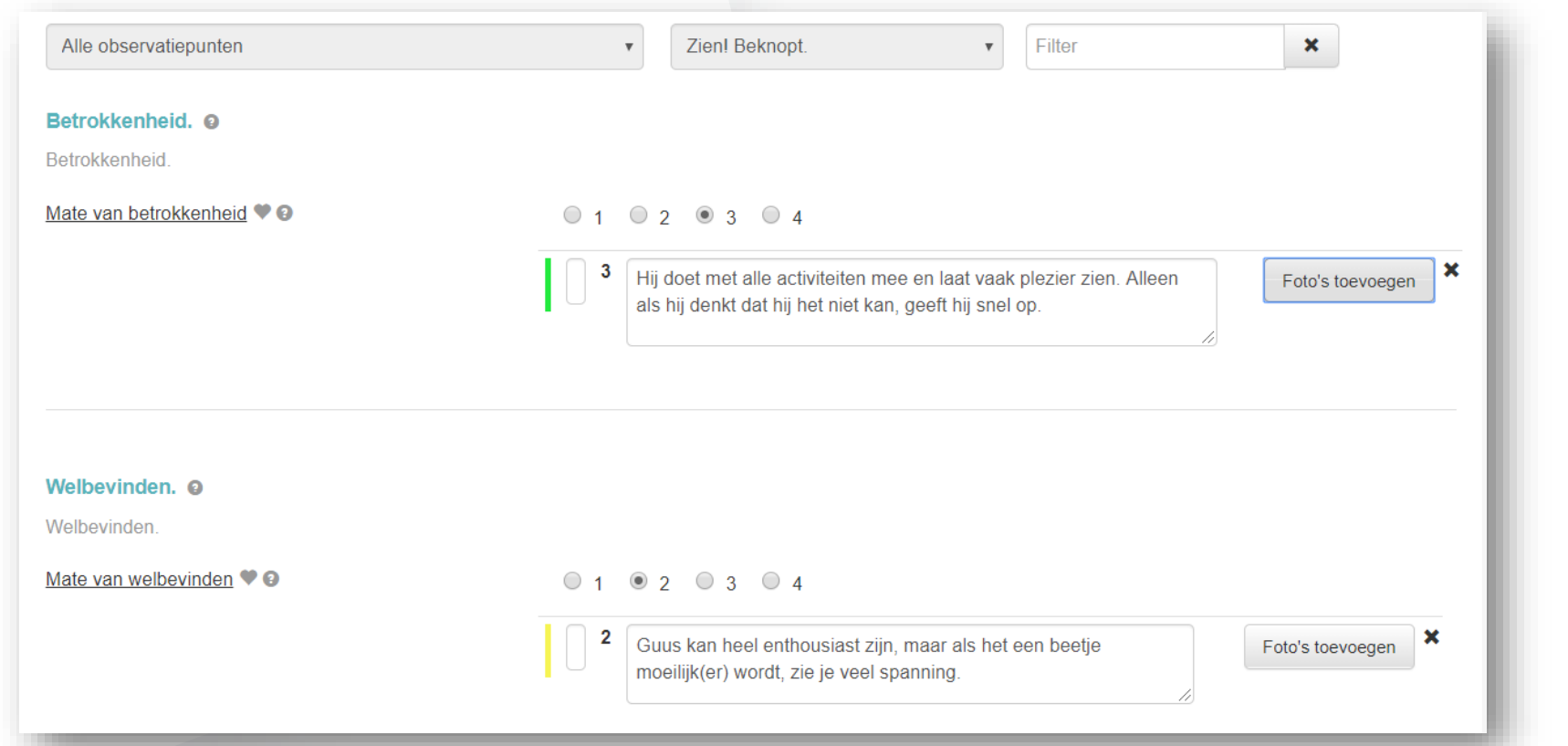

### Antwoordopties en toelichting

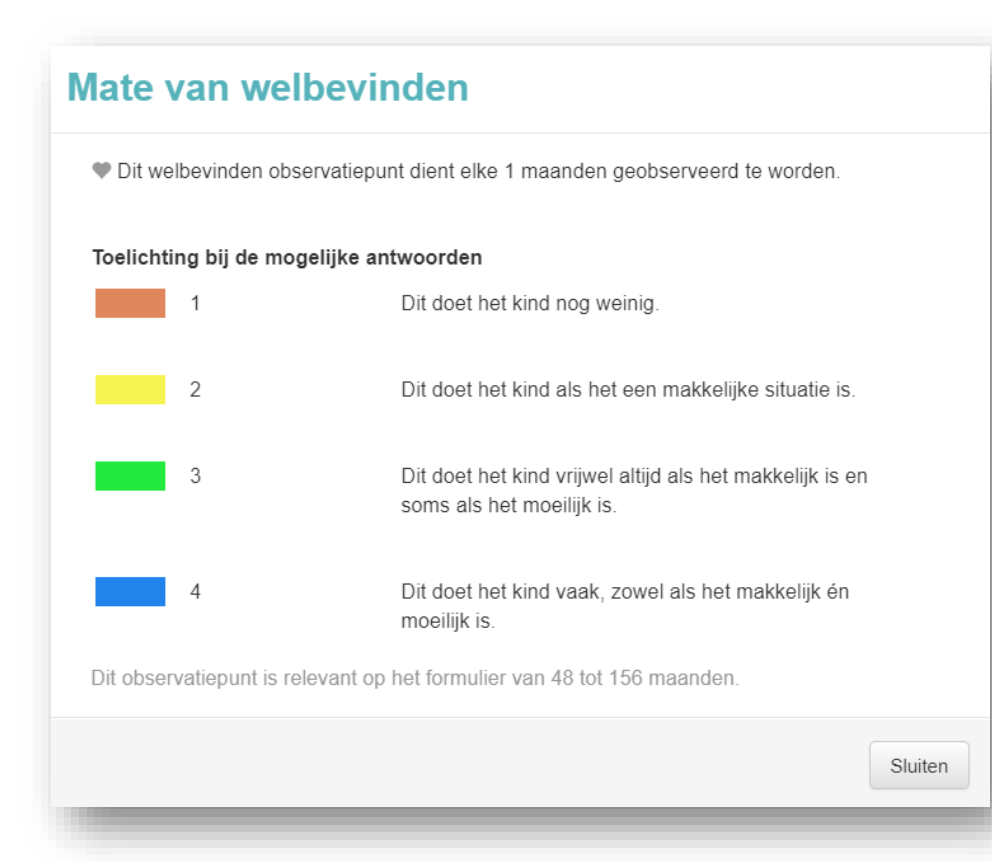

#### Betrokkenheid.

#### Betrokkenheid is een houding of toestand die verbondenheid uitdrukt met een activiteit of taak waarmee het kind bezig is.

- 1. Heeft plezier in wat het doet.
- 2. Gaat een tijd lang geconcentreerd op in de activiteit.
- 3. Toont belangstelling voor het activiteitenaanbod.
- 4. Toont doorzettingsvermogen.

#### Aanvullende informatie voor de medewerker

Bij betrokkenheid gaat het om de gerichtheid op een onderwerp (Delfos, 2007). Het richten op een onderwerp is een proces dat zich in de kinderen afspeelt (Van den Bosch & De Jaeger, 2005). Concentratie is één van de duidelijkst waarneembare signalen van betrokkenheid (Laevers et al., 1994). Een kind dat betrokken bezig is, richt de aandacht op een relatief beperkt gebied. Er is een geringe afleidbaarheid en grote mate van

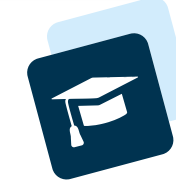

#### Groepsoverzicht beknopte versie

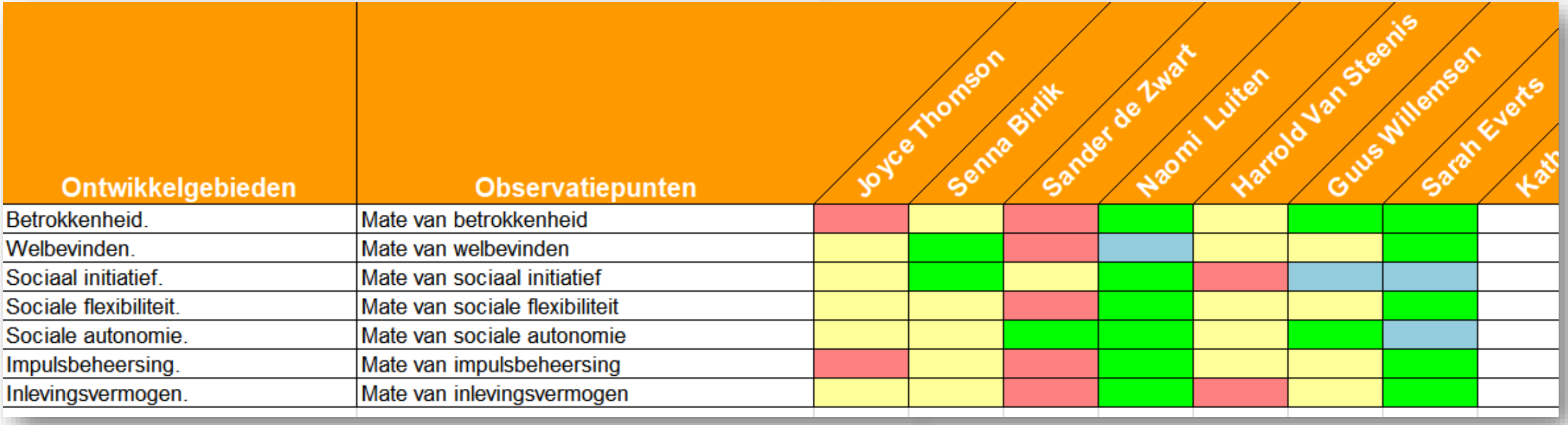

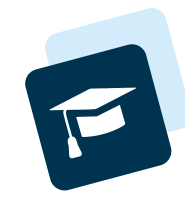

## Uitwisseling met ouders

- De ingevulde observatielijsten kunnen via een  $F$ ouderportaal met ouders worden gedeeld.
- Ook kan een pdf opgevraagd worden.  $\blacksquare$

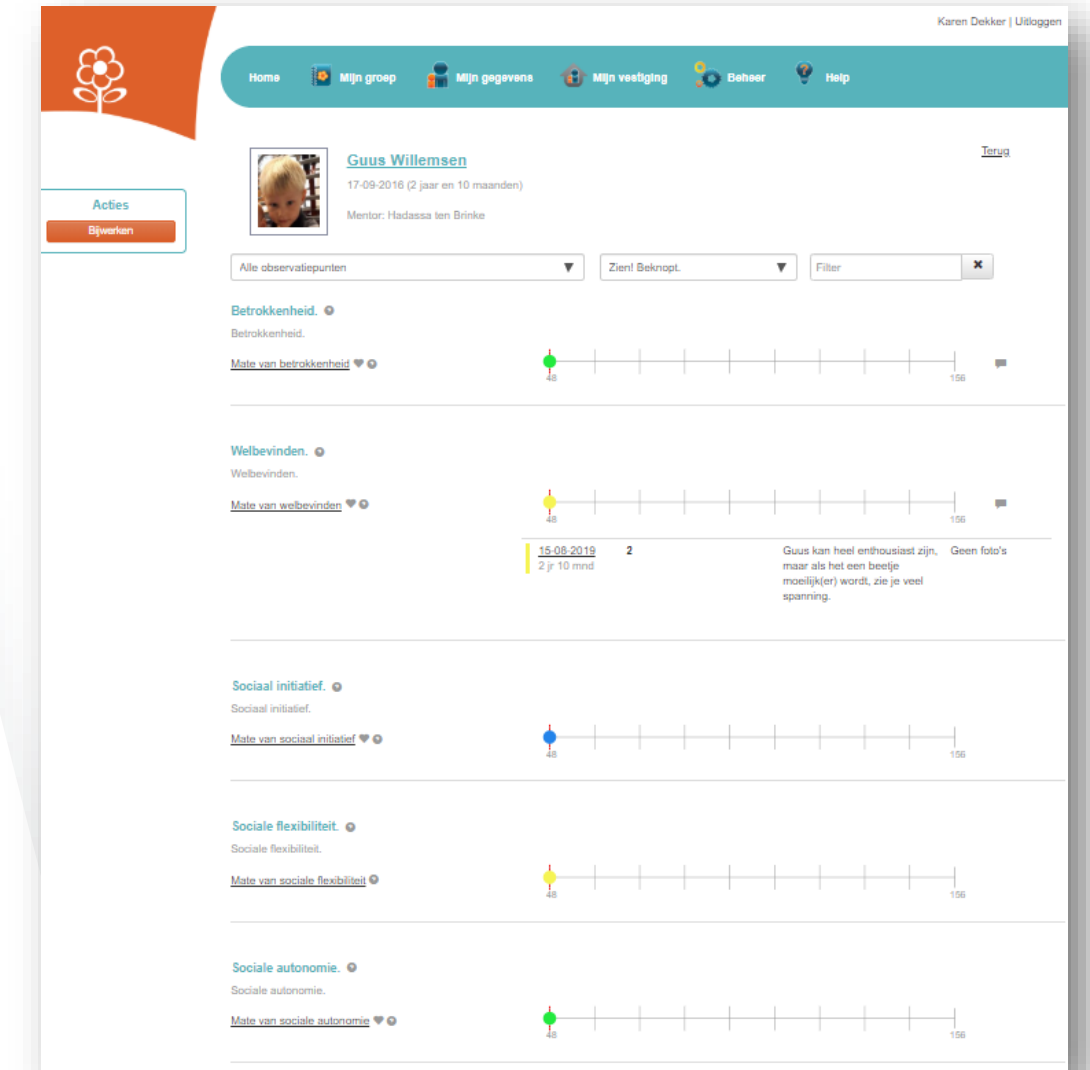

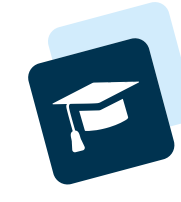

# Uitwisseling met school - optioneel

- In administratie van BSO is BRIN van de school ingesteld 日
- School activeert koppeling met Konnect  $\sqrt{2}$
- Kind wordt gekoppeld aan een school, als ouder toestemming heeft gegeven. 日
- Iedere pdf met Zien-uitkomsten kan via de koppeling met ParnasSys gedeeld worden (na ieder  $\sqrt{2}$ invulmoment). (per pdf aangeven: 'versturen')

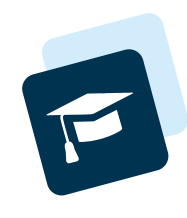